## Online Photoshop Apk Download ^NEW^

When installing Adobe Photoshop, there is a very easy and simple way to do this. First, go to Adobe's website and download the full version of Photoshop. Now, go to the website and click on the version of Photoshop that you want to install. After the download is complete, click on the download file and follow the on-screen instructions on how to install the software. After the installation is complete, you need to crack Adobe Photoshop. To do this, you need to download a crack for the version of Photoshop that you want to use. Once you have the crack, open the file and follow the instructions to apply the crack. Once the crack is applied, you can start using Adobe Photoshop.

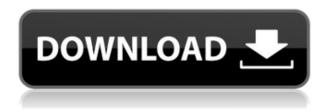

The Artistic Toolbox is a bare-bones digital painting and illustration design group you first find in the Adobe Photoshop Photoshop Touch app when it first loads. Actually, it is not so much a toolbox as it is a collection of basic design concepts. As soon as you load up the top drawing tool, the various paintbrush tools, and the eraser, the Artistic Toolbox quickly disappears from view. If you open and close the app often, you will be able to add more drawing elements, but we suggest doing so only if you have a specific project in mind. If you like to work in Adobe Photoshop, you will no doubt want to check out the new Photoshop for iPad. Like the other apps in the CC suite, the new version takes advantage of the iPad Pro's innovative tools such as the Pencil, Artistic Touch Surface and Touch ID. For artists like me, there is now a new look for Photoshop with a more creative and intuitive interface that boasts added apps and features and makes working with the tablet a real home on the go experience. The iPad Pro features high resolution display and A9 chip for faster performance, plus it is ergonomically designed to meet your demanding needs. And in addition, the dust and scratchresistant screen provides increased durability. If you are looking for a smart and seamless workflow that makes your creative life easier, we suggest that you check out Adobe Photoshop Touch, Adobe Lightroom 5 and new Adobe Creative Cloud subscription offerings. Photoshop is an amazing software for graphics designing, image processing, photo editing and retouching too. We all know that Photoshop is best software for design and image editing. In last updates, we found it amazing and different.

## Adobe Photoshop 2021 (Version 22.1.1) Download free Keygen For (LifeTime) With Activation Code 2023

Photoshop is an essential tool for many professional photographers and designers, whether they're adding text to a black & white photo, correcting a red eye effect, or enhancing a photograph by adding light and shadow. And it's a tool that can be very tricky to learn, so it is probably wise to invest in a good book or YouTube tutorial to help you get started. Graphic design involves a lot of artistry as you manipulate the colors, shapes and layouts of images to tell a particular message. And since it's easy to make changes, either small or large, it's a perfect way to build artistic skill and learn creative thinking. But keep in mind that every tool has a purpose, and Photoshop has a place in the toolbox. It just isn't the only tool you need to accomplish a certain task. Document cameras are a good option if you want to keep the amount of digital noise under control. Adobe Camera Raw has great control over shadows and colors, but very little control over shadows. And Adobe Lightroom does a great job of organizing large batches of images and moving through them quickly. The Photoshop learning curve is steep, so don't be afraid to buy a good book or take a class to get the basics down. And before you dive in and start designing, consider where you want your workflow to go. The first thing to do is to start with a blank canvas and choose a clip arts package. The easiest tool to use is Adobe Illustrator, which lets you manipulate shapes and lines to create different objects. But be careful, because even though the interface is similar to Photoshop, it's not the same program. Photoshop is typically used for graphic design, and Illustrator's focus is on creating a typeface, drawing something that looks like a comic book illustration, or adding a different type of image like a background texture. e3d0a04c9c

## Download Adobe Photoshop 2021 (Version 22.1.1)Torrent (Activation Code) [32|64bit] 2022

The most basic level of Photoshop's feature for quickly opening up a new working space with a drawing canvas is that of the New Document. By default, an editor will open a collection of related images or other graphics, in different layers with different colors and orientations. You can then customize this layout by arranging/rotating/resizing and adding/removing layers. One of Photoshop's biggest advantages is that it contains most of the functionality you will typically need to handle a wide variety of tasks, such as creating photos, cropping and resizing, adding text, and creating a variety of effects. All of these elements are united in the actual creation process, which is laid out in a series of dialog boxes in which you can adjust layers, settings, add special effects, and perform formatting operations, among other things. As mentioned above, the Photoshop timeline makes it easy to organize your editing projects in the correct order. To begin, the app provides a basic timeline widget on the left that allows you to jump back and forth in time by clicking on the places you've previously visited. This timeline widget offers something like a stop watch, as you can also adjust the length of each of the time lines. Click on a time line section to activate one. Behind the scenes, Photoshop provides an intelligent workflow for handling a variety of tasks. There are 80+ individualized, customizable panel that display the current options for a particular type of tool, such as an adjustment tool for adjusting the opacity, colors, or curves of an image.

photoshop old version apk download photoshop touch old version apk download photoshop offline apk download photoshop latest version apk download photoshop apk download for laptop photoshop touch apk latest version download adobe photoshop fix mod apk latest version download adobe photoshop lightroom cc apk mod download adobe photoshop cc logo free download adobe photoshop 7 free download for windows 7

Getting inspired by the design community, the mobile app lets you open and view your photos to see the details you missed on the phone screen. You can resample your images, remove blemishes, improve skin tones, apply makeup, crop images, and trim your media file to effectively send the right media file for a photo-based business. Edit any photo and see the effects instantly in the app's editing tool or display the results in the app's other editing and viewing features. Photoshop has been updating at a regular pace, and various features have been indicated that we've come to wait on each month. For one, the sky is the limit the virtual canvas of the user interface increases in size with the update of Photoshop CC. With the installation of CC, the application weighs in at well over 2GB of memory and you can double-click on the slider bar to hide everything except a particular layer, keeping the size down to a minimum. In this way, you can work on and edit bigger files without having to worry about loading times. In fact, CC doesn't suffer slowdowns during the creation of such a file. Different menus and tools in Photoshop CC are connected to the new interface wise, and new features help leverage the new interface concept. The old "Photoshop" preference option is gone, in its place, there is a swirly button at the top right-hand corner of the interface. The new interface is the product of the update of Av. Sketch, which aims to bring the best of iOS and Sketch inside Photoshop and Photoshop CC. For instance, you can move and edit your artboards or the symbols directly from the user interface. Photoshop CC can edit artboards directly for a tight connection with Apple's creative apps. You can change artboard corners, resample images and apply symmetrical

transformations right on the canvas. The tweak also gives users the capability to view a symbol directly inside the canvas, or jump to the place a symbol appears within the canvas.

Photoshop's "Selective" tab for making selections has now been. It was introduced in Photoshop version CS3. Selecting an area from a preview and then clicking the "Select" button will select the area. It also has stroke and layer visibility so that if you are working with any of them, you can easily select the area you want to work on. Photoshop has an interface that allows users to edit pictures quickly and easily without clutter or confusion. It is a bit bigger and heavier than its predecessors but it still keeps its initial idea of simplicity. It uses gray tones and has a very simple interface. It is still faster than the older editions and it's main competitor, Corel Photos. Photoshop has many different features like drawing, painting, designing 3D objects, paint, drawing, sketching, 3D art and many more. It's features allow users to retouch their photos, add effects, removing unwanted characters, etc. It doesn't just focus on photos. Adobe Photoshop CS5 adds Ink. With it, users can draw directly on a scanned document and have their drawing instantly converted into printable format. Users can also add a pencil signature in the print documentation. Adobe has designed an XML format for the developed product and now users can export their files into XML format. Join Photoshop expert Joel Kotkin and an audience of more than 12,000 attendees in the Forrester Research Forum, where interactive demonstrations bring audiences hands-on experience using the latest Photoshop technologies. Featuring presentations and live demos from industry visionaries, the Forum offers attendees the fastest access to the latest Adobe solutions, including a preview of future features. Register today at forrester.com/conference.

https://zeno.fm/radio/sims-medieval-error-rld-dll

https://zeno.fm/radio/advanced-efs-data-recovery-4-42-serial-crack

https://zeno.fm/radio/company-of-heroes-cheat-engine-table-6-2-11

https://zeno.fm/radio/drivers-av-mode-sony-vaio

https://zeno.fm/radio/windows-7-vga-driver-6-1-7600-16385

https://zeno.fm/radio/keil-mdk-arm-460-crack

 $\underline{https://soundcloud.com/joofropusq/las-7-claves-del-exito-de-disney-libro-completo-pdf}$ 

https://soundcloud.com/gatacalre1985/baixar-novela-mandacaru-via-torrent

https://zeno.fm/radio/adobe-indesign-cc-2020-crack-full-version-free-download

https://zeno.fm/radio/full-paint-shop-pro-7-04-anniversary-edition-retail

https://zeno.fm/radio/redshift-2-6-41-crack-441-mb

https://zeno.fm/radio/dilwale-dulhania-le-jayenge-movie-full-hd-1080p-free-download

https://zeno.fm/radio/let-us-c-yashwant-kanetkar-9th-edition-pdf-free-download

https://zeno.fm/radio/firmware-gps-apontador-t430

Today, the team introduced Share for Review, an innovative web-based tool to collaborate on projects without leaving Photoshop. With Share for Review, edits cross desktop and mobile, shareable files instantly sync to a central collaboration space, and easily upload to a place you choose with just a couple clicks. "Creativity is about sitting down with friends and asking 'What's next?' – and being able to see it all on your screen, where it can grow with you," said Rajesh Jha, vice president, product management, Adobe and senior director, Adobe Creative Cloud. Other brand new features include:

Selection improvements that enhance the accuracy and quality of selections – Enhance the selection tools to automatically zero out the selection on the canvas or starting point stops the selection from being automatically moved. Delete and Fill tool now available in one-click – With the new Delete and Fill tool, select the area to be deleted or the replace it with and click 'Merge and

Fill' to perform the action in one action. **One-click adjustments using the new Fill, Curves, and Levels tools** – One-click adjustments are often all it's taken to bring out the best in an image. Now, you can apply adjustments using the new Fill, Curves, and Levels tools in a new way, without having to open a panel, first, like a traditional adjustment, and then take the same action. One-click adjustments make your work go faster by enabling you to apply changes straight from the adjustment panel.

 $\frac{https://aussiedomain.net/wp-content/uploads/2023/01/Adobe-Photoshop-CC-2014-Torrent-NEw-2023.}{pdf}$ 

 $\underline{http://gadget\text{-}drawer.net/photoshop\text{-}2022\text{-}version\text{-}23\text{-}4\text{-}1\text{-}download\text{-}free\text{-}activation\text{-}windows\text{-}10\text{-}11\text{-}up}}\\ dated\text{-}2023/$ 

http://sportsstump.com/wp-content/uploads/2023/01/Download-free-Adobe-Photoshop-2022-Version-2301-With-Serial-Key-Free-License-Key-Latest-.pdf

https://www.dpfremovalnottingham.com/2023/01/01/download-photoshop-cc-2018-version-19-crack-2022/

https://teenmemorywall.com/wp-content/uploads/2023/01/ambbirt.pdf

 $\underline{https://ayusya.in/download-free-adobe-photoshop-2022-version-23-serial-number-full-torrent-product}\\ \underline{-key-full-pc-windows-2023/}$ 

 $\underline{https://kmtu82.org/download-free-adobe-photoshop-2020-serial-number-full-torrent-for-windows-x32-64-updated-2022/$ 

https://prayersonline.org/wp-content/uploads/2023/01/ichnai.pdf

 $\underline{http://theartdistrictdirectory.org/wp\text{-}content/uploads/2023/01/Vector\text{-}Sketch\text{-}Photoshop\text{-}Action\text{-}Free-Download\text{-}BEST.pdf}$ 

http://plancosmico.com/?p=2429

http://applebe.ru/2023/01/01/photoshop-cc-2015-incl-product-key-lifetime-release-2023/

http://kubkireklamowe.pl/wp-content/uploads/2023/01/ollstre.pdf

 ${\color{blue} https://www.distributorbangunan.com/wp-content/uploads/2023/01/Adobe-Photoshop-Cs2-90-Keygen-Download-Extra-Quality.pdf}$ 

 $\frac{https://julpro.com/wp-content/uploads/2023/01/Texture-Background-Photoshop-Free-Download-LINK.pdf$ 

https://xtc-hair.com/photoshop-2022-version-23-0-2-download-cracked-3264bit-updated-2022/

https://lectomania.com/wp-content/uploads/2023/01/mangasp.pdf

https://news.mtkenya.co.ke/advert/adobe-photoshop-0-7-filters-free-download-top/

https://blu-realestate.com/?p=198462

 $\frac{https://cleverfashionmedia.com/advert/download-photoshop-2021-version-22-3-1-licence-key-win-mac-2023/$ 

https://acid-reflux-blog.com/fazer-download-de-photoshop-original-gratis-extra-quality.html

https://everydayessentials-life.com/photoshop-cs4-download-with-serial-key-activation-code-x64-lifetime-release-2022/

https://ayusya.in/wp-content/uploads/Photoshop\_2021\_Version\_222\_\_Download\_License\_Key\_With\_Produc.pdf

https://sandylaneestatebeachclub.com/wp-content/uploads/2023/01/Adobe-Photoshop-2022-Version-2

30-Free-Registration-Code-License-Code-Keygen-PCWindows-X64.pdf

https://lookingforlilith.org/wp-content/uploads/2023/01/lyviham.pdf

https://eduhappenings.net/wp-content/uploads/2023/01/hilpal.pdf

 $https://recipesja.com/wp-content/uploads/2023/01/Photoshop-Jigsaw-Puzzle-Texture-Download-Fixed.\\ pdf$ 

https://lifandihefdir.is/wp-content/uploads/2023/01/Photoshop-2022-Version-2301-Full-Product-Key-With-Full-Keygen-64-Bits-2022.pdf

https://208whoisgreat.com/wp-content/uploads/2023/01/leoala.pdf

https://therapeuticroot.com/2023/01/01/photoshop-22-1-1-download-mac-repack/

https://trendmicroinstall.com/2023/01/01/photoshop-express-crack-crack-pc-windows-lifetime-release-2022/01/01/photoshop-express-crack-crack-pc-windows-lifetime-release-2022/01/01/photoshop-express-crack-crack-pc-windows-lifetime-release-2022/01/01/photoshop-express-crack-crack-pc-windows-lifetime-release-2022/01/01/photoshop-express-crack-crack-pc-windows-lifetime-release-2022/01/01/photoshop-express-crack-crack-pc-windows-lifetime-release-2022/01/01/photoshop-express-crack-crack-pc-windows-lifetime-release-2022/01/01/photoshop-express-crack-crack-pc-windows-lifetime-release-2022/01/01/photoshop-express-crack-crack-pc-windows-lifetime-release-2022/01/01/photoshop-express-crack-crack-pc-windows-lifetime-release-2022/01/01/photoshop-express-crack-crack-pc-windows-lifetime-release-2022/01/01/photoshop-express-crack-crack-pc-windows-lifetime-release-pc-windows-lifetime-release-pc-windows

 $\frac{https://goregaonbx.com/2023/01/02/download-free-adobe-photoshop-2020-serial-number-windows-10-11-x64-2022/$ 

 $\underline{http://www.cpakamal.com/wp\text{-}content/uploads/2023/01/Where\text{-}To\text{-}Download\text{-}Free\text{-}Brushes\text{-}For\text{-}Photoshop\text{-}NEW.pdf}$ 

https://shiphighline.com/photoshop-7-for-mac-free-download-repack/

https://paintsghana.com/advert/free-download-of-photoshop-for-windows-7-repack/

https://teenmemorywall.com/wp-content/uploads/2023/01/takjav.pdf

https://swisshtechnologies.com/adobe-photoshop-cc-2019-version-20-lifetime-activation-code-torrent-activation-code-64-bits-latest-release-2023/

https://explorerea.com/wp-content/uploads/2023/01/fankimb.pdf

https://hassadlifes.com/adobe-photoshop-lightroom-4-download-hot/

 $\frac{https://calibrationservicesltd.com/wp-content/uploads/2023/01/Download-Adobe-Photoshop-2022-Version-230-Free-License-Key-PCW indows-2022.pdf$ 

http://aakasharjuna.com/photoshop-tutorial-book-pdf-free-download-upd/

Even if you face some challenges in editing - especially if you're not familiar with the platform and the world of designing - you can always rely on the Adobe Photoshop to support you. Below we have listed some of the best features - that are worth you to have a look - in the upcoming version of Photoshop: In Photoshop CS6, Adobe introduced a powerful healing brush. This tool is one of photography editing's most critically useful features, and it's just one of several cool new tools it added in that version. A brush is designed especially for healing tools, i.e real-time converting from where it's damaged, that is a brush is capable of transforming the selected portion of the image with an effect that's performed in real-time and thus, not permanently or by the history stack. With the new release, Photoshop introduced a unique feature called "Photo Filter" which is now at the forefront of the Photoshop editing space. This feature is really similar to the Adobe Lightroom, which is part of the Adobe Creative Cloud Suite, and is essentially a filter that applies special effects to your photos or other images. Sharpening or unsharp masking is one of the primary enhancement techniques used to improve the overall appearance of an image. Photoshop has introduced a few sharpening functions for improving image quality, and in this version, it's extremely easy to sharpen the image with the help of sharpening buttons. With Photoshop, the Smudge Tool function is very advanced and one of the most powerful functions, and it enables you to easily apply advanced correction using watercolor or smudge effects. This feature means that even if you can easily knock out a mistake or at least, soften the mistake enough so that it doesn't look as bad.